# **PROCEDURA ADMINISTROWANIA ORAZ USUWANIA AWARII I BŁĘDÓW BROKERA SI PSZ**

#### **Rozdział 1. ADMINISTROWANIE**

- 1. Wykonawca zobowiązuje się do administrowania środowiskiem produkcyjnym i testowym Brokera SI PSZ, w szczególności do realizacji następujących zadań:
	- 1.1. Monitorowania Brokera SI PSZ, co najmniej w następującym zakresie:
		- 1.1.1. dostosowania konfiguracji systemu monitoringu, w tym mechanizmu powiadamiania administratora o awarii poprzez e-mail i/lub SMS oraz bieżącego wprowadzania zmian w konfiguracji, zgodnie z wymaganiami Brokera SI PSZ; Zamawiający dysponuje systemem monitoringu Zabbix.
		- 1.1.2. monitoring Brokera SI PSZ musi dotyczyć wydajności, dostępności, niezawodności oraz sprawności i bezpieczeństwa działania poszczególnych składowych Brokera SI PSZ i musi być realizowany w sposób ciągły, z wyłączeniem terminów przeznaczonych na okna serwisowe;
		- 1.1.3. monitorowania przyrostu danych, ilości wolnej, w ramach zaalokowanej dla Brokera SI PSZ, przestrzeni dyskowej, długości aktualnego okna backupowego, jak również innych parametrów Brokera SI PSZ oraz cotygodniowego raportowania Zamawiającemu tych parametrów.
	- 1.2. Aktualizacji, w uzgodnieniu z Zamawiającym, w terminie nie przekraczającym 30 dni od dnia zawarcia umowy, procedur operatorskich;
	- 1.3. Realizacji czynności operatorskich, o których mowa w pkt 1.2;
	- 1.4. Wsparcia Zamawiającego w wykonywaniu kopii zapasowych Brokera SI PSZ w ramach centralnego systemu backup;
	- 1.5. Informowania Zamawiającego, w formie pisemnej, o propozycjach rozwiązań zmierzających do zwiększenia wydajności, dostępności oraz bezpieczeństwa Brokera SI PSZ.
- 2. Wykonawca zobowiązany jest do:
	- 2.1. instalowania nowych wersji Brokera SI PSZ na środowisku testowym i produkcyjnym;
	- 2.2. na żądanie Zamawiającego, instalacji oraz konfiguracji Brokera SI PSZ wraz z oprogramowaniem narzędziowym oraz bazodanowym na inną platformę sprzętową, wskazaną przez Zamawiającego, o parametrach zapewniających poprawne funkcjonowanie systemu.

### **Rozdział 2. OBSŁUGA AWARII**

#### *2.1 Zakres*

- 1. Wykonawca zobowiązany jest do usuwania awarii, tj. sytuacji, w których nie jest możliwe prawidłowe używanie Brokera SI PSZ, które nie jest realizowane w ramach usuwania błędu w Brokerze SI PSZ.
- 2. Usunięcie awarii polega na przywróceniu poprawnego funkcjonowania Brokera SI PSZ oraz odtworzeniu utraconych lub uszkodzonych danych. Wykonawca podejmuje działania zmierzające do usuwania tych awarii na zasadach określonych w umowie. Poniżej zamieszczono tabelę z danymi kontaktowymi umożliwiającymi zgłaszanie awarii.

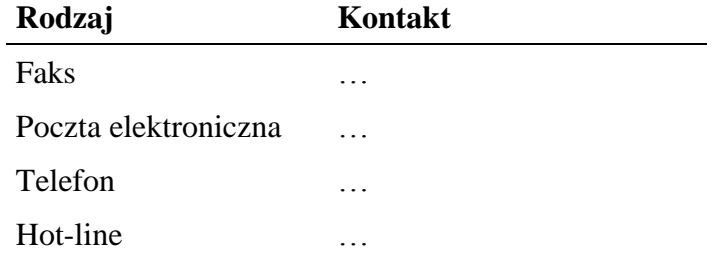

#### *2.2 Procedura*

- 1. Procedura usunięcia awarii składa się z następujących etapów:
	- 1.1. zgłoszenie awarii;
	- 1.2. ocena i diagnoza przyczyn i sposobu usunięcia awarii;
	- 1.3. usunięcie awarii;
	- 1.4. przygotowanie raportu po zakończeniu usuwania awarii.
- 2. Awarię zgłasza Zgłaszający, w formie pisemnej, wykorzystując w tym celu formularz "Zgłoszenie awarii" - UAW-01.
- 3. Zgłoszenie podlega ocenie przez Wykonawcę i po ewentualnych ustaleniach z Zamawiającym Wykonawca przystępuje do usuwania awarii na warunkach zawartych w umowie. Po otrzymaniu zgłoszenia, a przed przystąpieniem do usuwania awarii, przedstawiciel Wykonawcy zawsze kontaktuje się ze Zgłaszającym w sposób określony w zgłoszeniu.
- 4. W przypadku, gdy usunięcie awarii wymaga zaangażowania strony trzeciej, Wykonawca przedstawia diagnozę awarii w tym zakresie oraz zakres prac niezbędnych do wykonania przez stronę trzecią.
- 5. W przypadku, o którym mowa w pkt 4, Zamawiający zawiesza Wykonawcy bieg terminu usunięcia awarii do czasu zrealizowania prac przez stronę trzecią. Jeżeli Wykonawca bezpodstawnie zdiagnozuje potrzebę zaangażowania strony trzeciej, bieg terminu usunięcia awarii nie jest zawieszany.
- 6. Po zakończeniu usuwania awarii sporządzony zostaje "Protokół zakończenia usuwania awarii" - UAW-02.

#### *2.3 Wykaz wzorów formularzy*

1. "Zgłoszenie awarii" – UAW–01;

2. "Protokół zakończenia usuwania awarii" – UAW–02;

### **Rozdział 3. OBSŁUGA BŁĘDÓW**

Niniejsza procedura zawiera zasady postępowania ze zgłoszeniami błędów. Celem procedury jest określenie sposobu reakcji na zgłoszenia i zasad postępowania ze zgłoszeniami.

#### *3.1 Procedura*

- 1. Procedura usuwania błędów składa się z następujących etapów:
	- 1.1. Zgłoszenie błędu (Zgłaszający);
	- 1.2. Diagnoza błędu (Wykonawca);
	- 1.3. Usunięcie błędu Brokera SI PSZ (Wykonawca);
	- 1.4. Wytworzenie i dostarczenie pakietu aktualizacyjnego Brokera SI PSZ (Wykonawca).
- 2. Zgłaszający przekazuje zgłoszenie błędu na formularzu "Zgłoszenie błędu" ZBL–01.
- 3. Zgłaszający błąd powinien określić istotę błędu (sedno), jego kategorię i miejsce jego występowania w Brokerze SI PSZ oraz okoliczności jego wykrycia (wykaz czynności podjętych przez Zgłaszającego doprowadzających do pojawienia się błędu).
- 4. Wykonawca dokonuje diagnozy błędu, a w przypadku, gdy w wyniku diagnozy stwierdzi, że zgłoszenie nie może być zakwalifikowane jako zgłoszenie błędu, obsługuje zgłoszenie jak zgłoszenie awarii lub zgłoszenie pytania poprzez Hot-line.
- 5. W trakcie przeprowadzania diagnozy Wykonawca może się zwrócić do Zgłaszającego z prośbą o:
	- 5.1. bardziej precyzyjne określenie okoliczności powstania błędu;
	- 5.2. dostarczenie danych użytkowych w ilości, zakresie i formie określonej przez Wykonawcę;
	- 5.3. możliwość dokonania diagnozy w siedzibie Zgłaszającego.
- 6. Bez względu na wynik diagnozy Zgłaszający otrzymuje odpowiedź na zgłoszenie na formularzu "ZBL–02 Odpowiedź na zgłoszenie błędu".
- 7. Wykonawca usunie błędy w Brokerze SI PSZ na środowisku testowym i produkcyjnym w terminach określonych w umowie.
- 8. Po usunięciu błędu w Brokerze SI PSZ Wykonawca dostarcza Zamawiającemu odpowiednie pakiety aktualizacyjne wraz z wymaganą dokumentacją oraz uzupełnionym formularzem "ZBL-02 Odpowiedź na zgłoszenie błędu" w rubryce "Data usunięcia błędu".
- 9. Wykonawca w ramach najbliższej przekazywanej Zamawiającemu wraz z formularzem "ZMO-05 Przekazanie wersji" wersji Brokera SI PSZ umieszcza wszelkie modyfikacje kodu źródłowego wynikające z realizacji procedury usunięcia błędu. W formularzu "ZMO-05 Przekazanie wersji" Wykonawca specyfikuje zmiany kodu źródłowego Brokera SI PSZ oddzielnie dla każdego usuwanego błędu.

### *3.2 Wykaz wzorów formularzy*

- 1. "Zgłoszenie błędu" ZBL–01;
- 2. "Odpowiedź na zgłoszenie błędu" ZBL–02.

### **Rozdział 4. WYKAZ FORMULARZY**

### *4.1 UAW-01 Zgłoszenie awarii*

#### **4.1.1 Formularz**

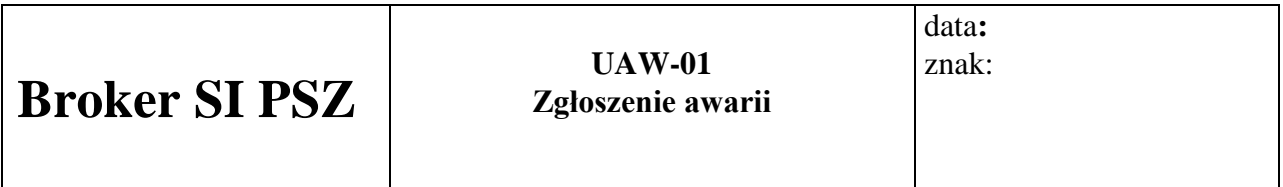

**Nazwa i adres Zgłaszającego:**

**Data i godzina wystąpienia awarii:**

**Wersja:**

**Kontakt:**

#### **Opis awarii**

............................................

Podpis Zgłaszającego

### **4.1.2 Opis formularza**

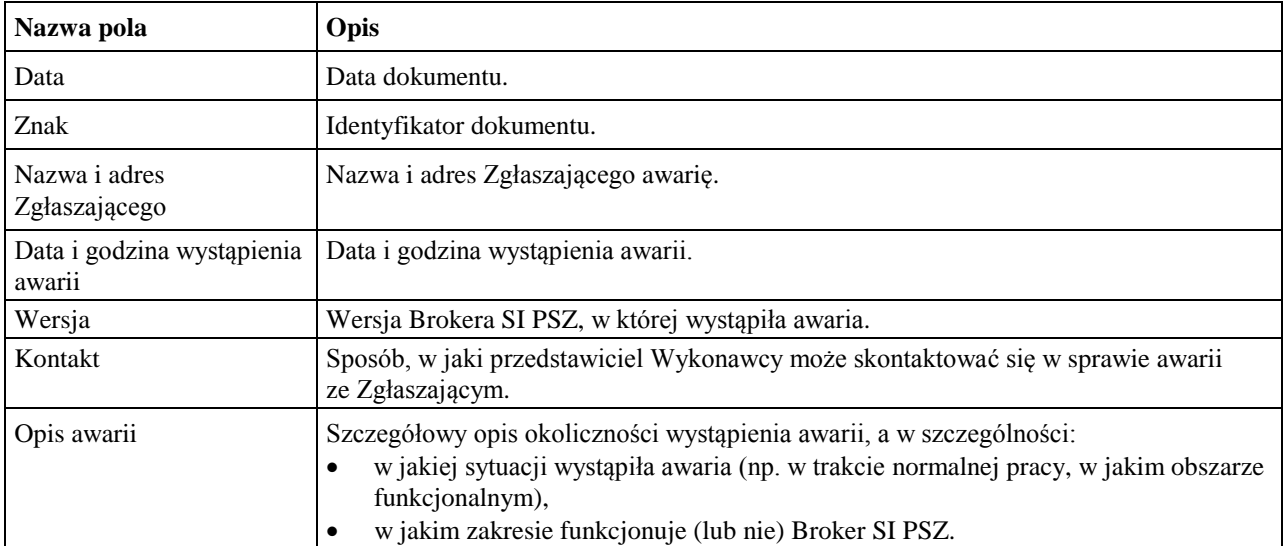

#### *4.2 UAW-02 Protokół zakończenia usuwania awarii*

#### **4.2.1 Formularz**

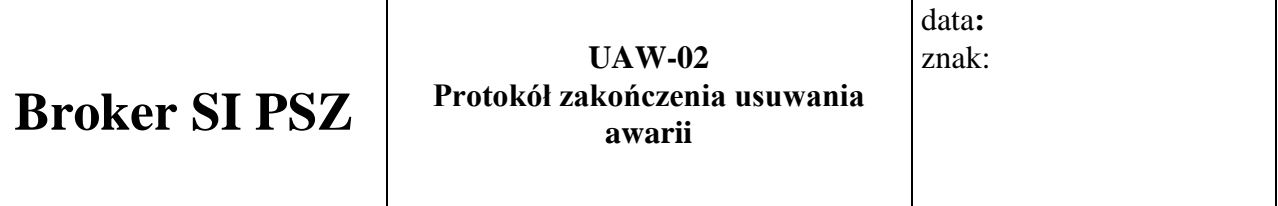

**Nazwa i adres Zgłaszającego:**

**Okres usuwania awarii:**

**Wersja:**

**Imię i nazwisko przedstawiciela Wykonawcy:**

**Imię i nazwisko Zgłaszającego:**

**Identyfikator zgłoszenia awarii oraz data zgłoszenia:**

#### **Podjęte działania**

#### **Wynik**

#### .............................. ............................

Podpis Zgłaszającego Podpis przedstawiciela Wykonawcy

#### **4.2.2 Opis formularza**

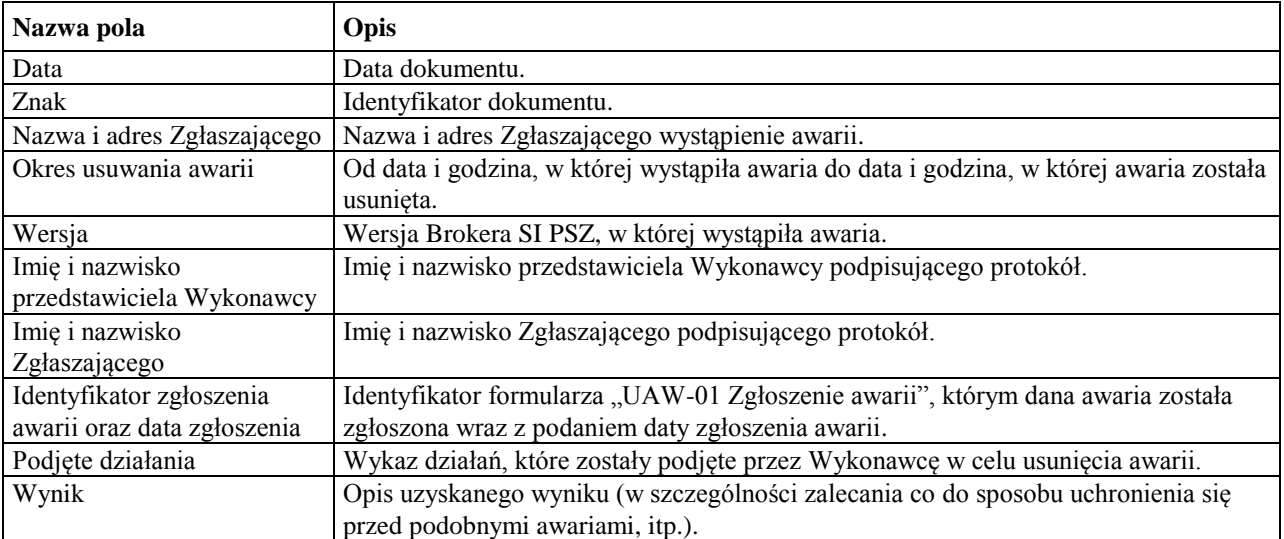

# *4.3 ZBL-01 Zgłoszenie błędu*

#### **4.3.1 Formularz**

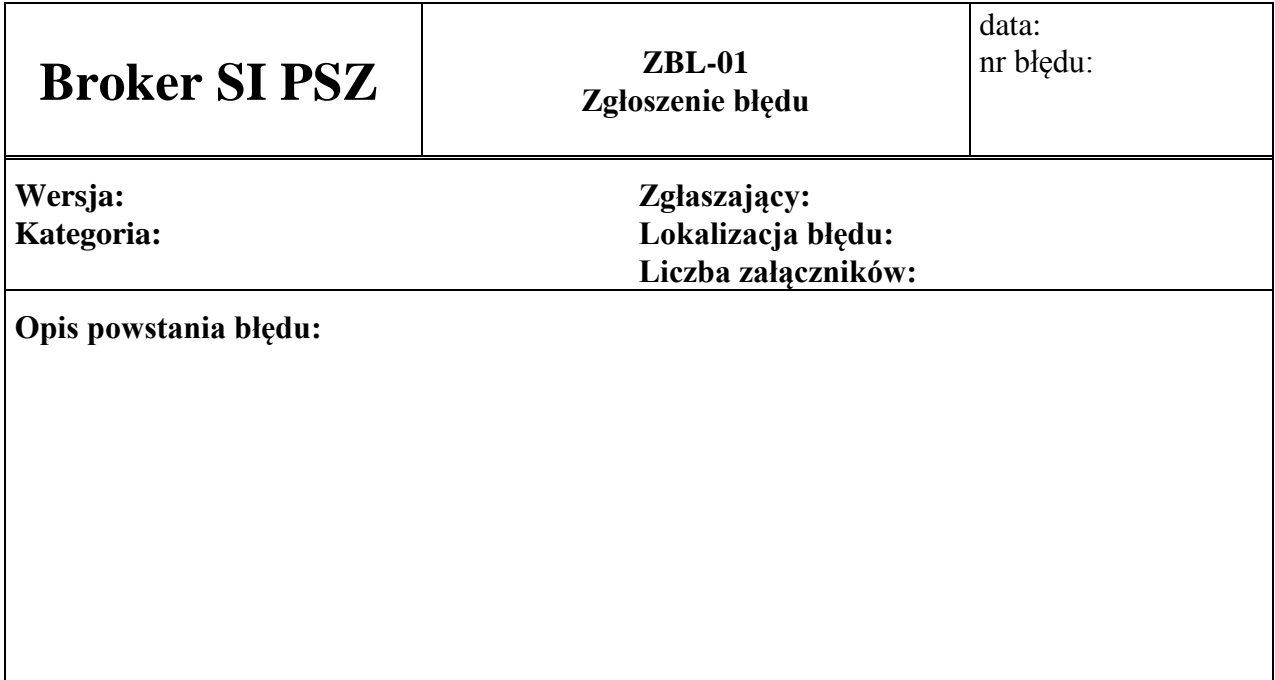

Załączniki:

1.

Str. 1 z ...

### **4.3.2 Opis formularza**

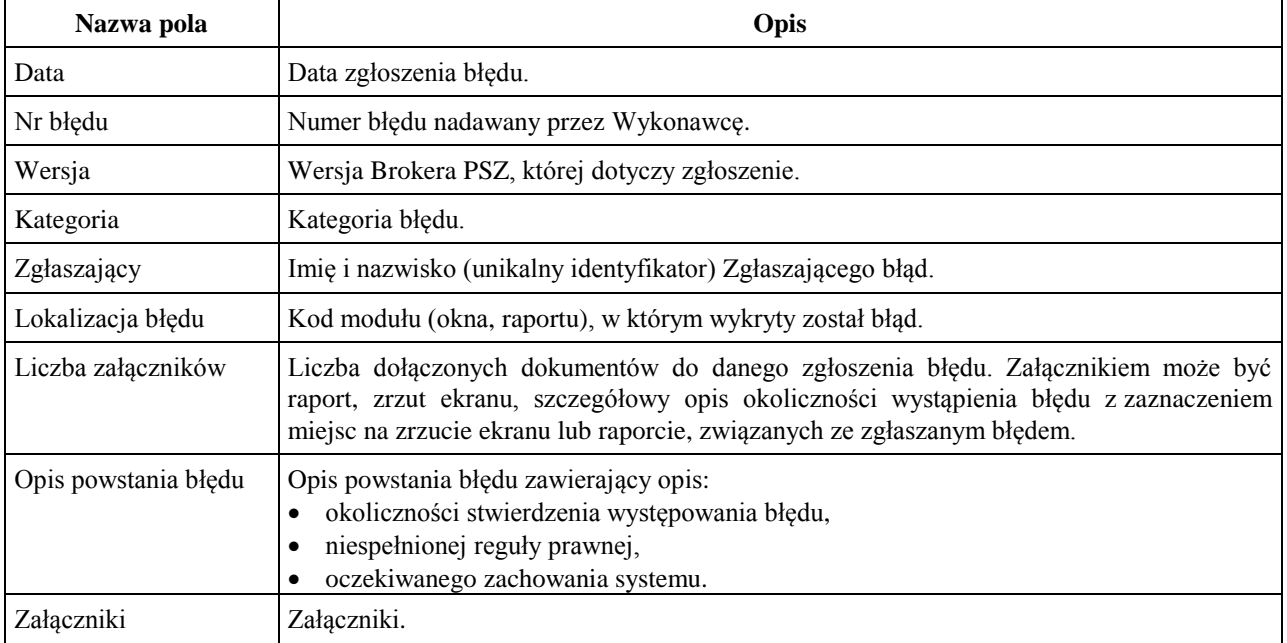

# *4.4 ZBL-02 Odpowiedź na zgłoszenie błędu*

#### **4.4.1 Formularz**

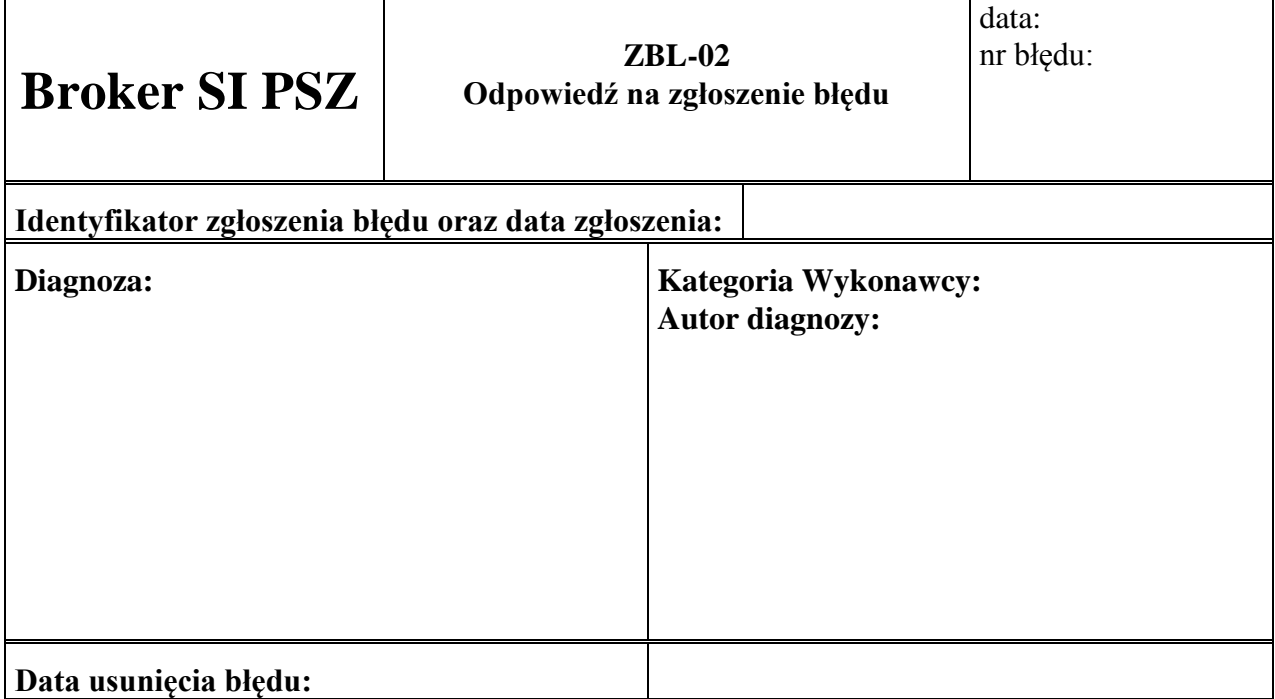

### **4.4.2 Opis formularza**

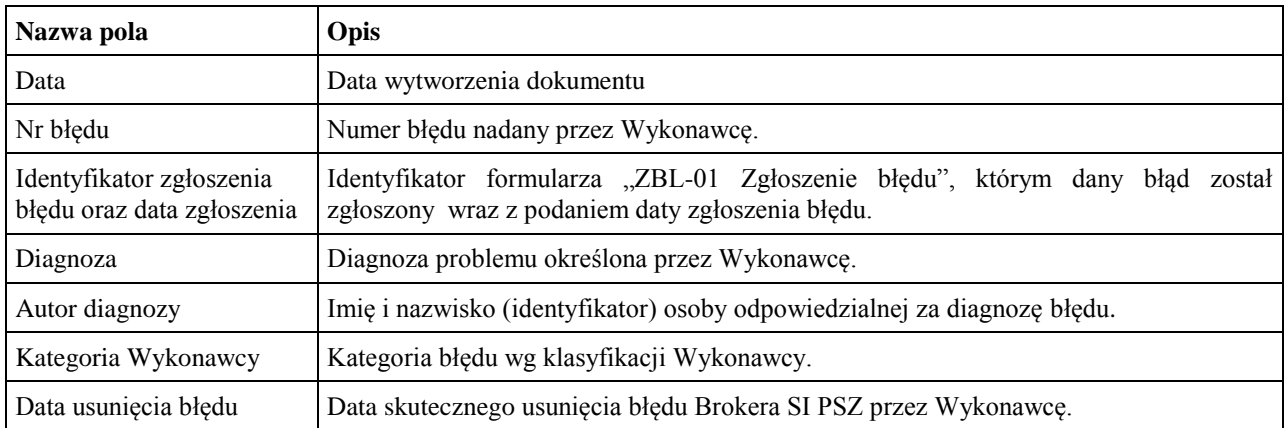